## УТВЕРЖДАЮ

liatude

Директор МБУДО «Спортивная школа» М.Н. Найпак

Приказ от 02.02.2021 г. № 18 

## РАСПИСАНИЕ

учебно-тренировочных занятий тренеров-преподавателей МБУДО «Спортивная школа»

на 03.02.2021 год.

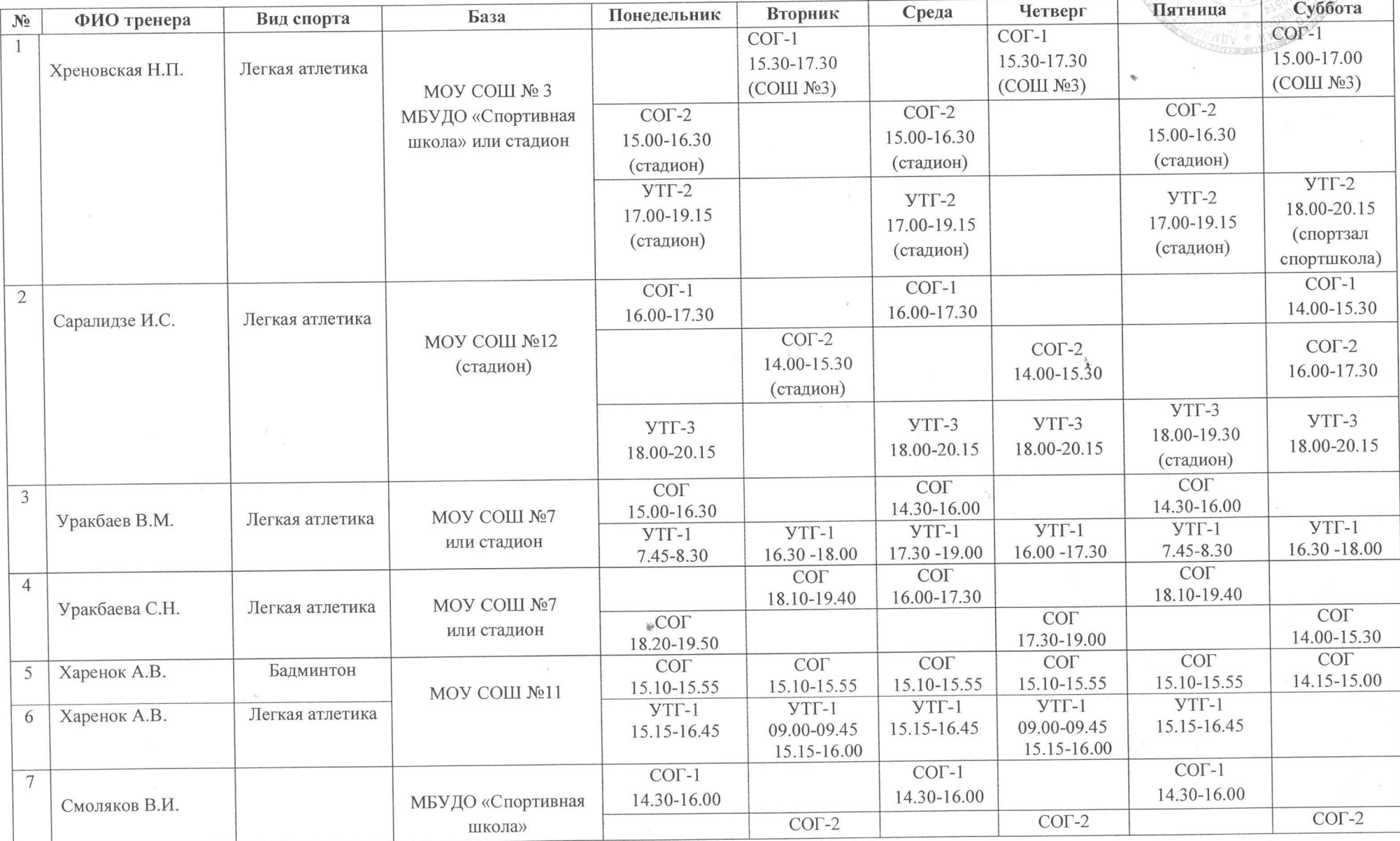

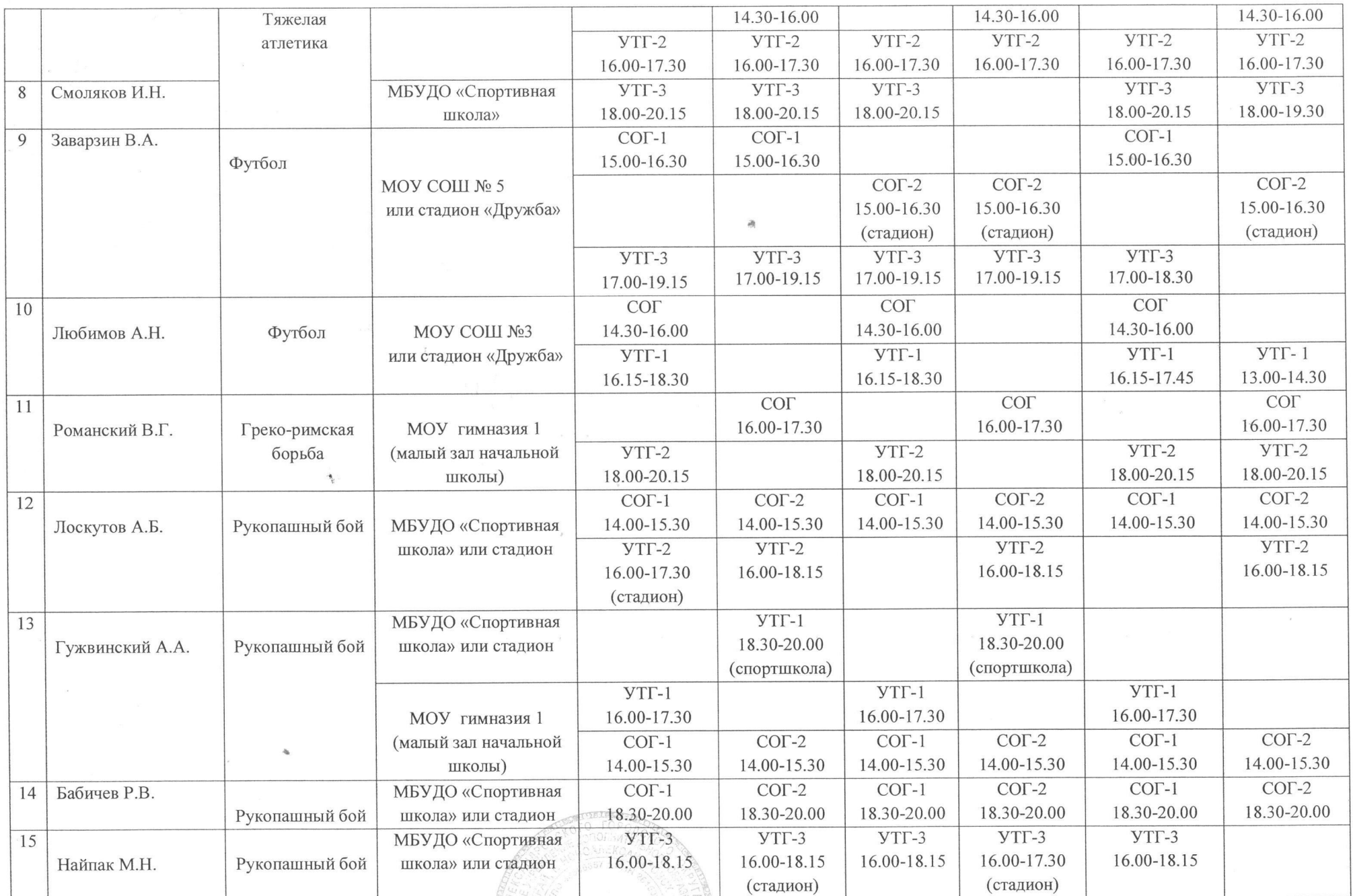

Примечания: Расписание занятий составлено с учетом санитарно-эпидемиологических правил и нормативов «Санитарно-эпидемиологические требования к учреждениям<br>дополнительного образования СанПиН 2.4.4.3172-14 ». После 45 минут дополнительного образование и поддержават при подволке и при поддерживательного МБУДО «Спортивная школа» Сестости М.Н. Найтак